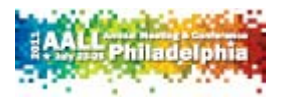

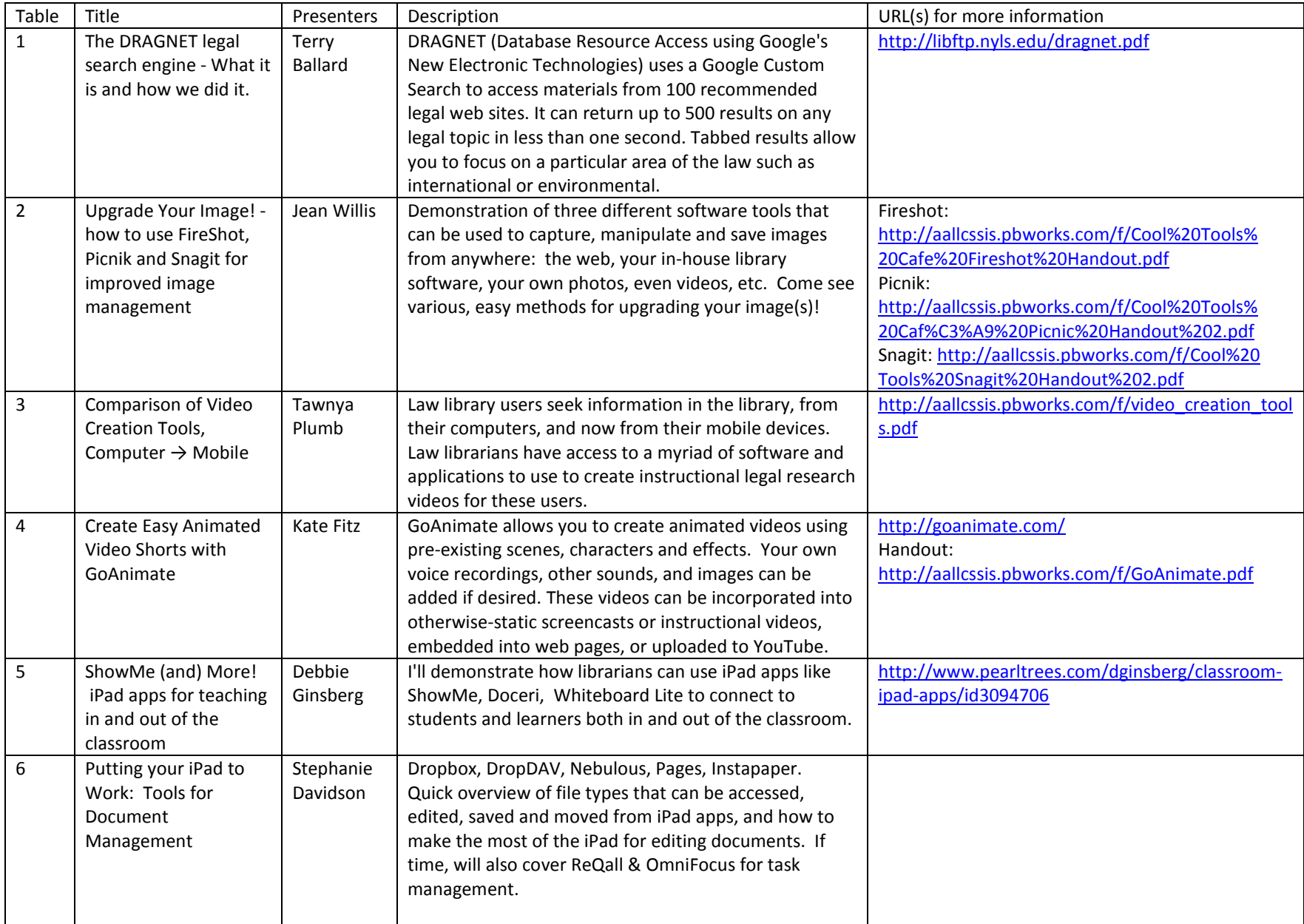

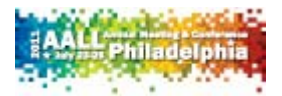

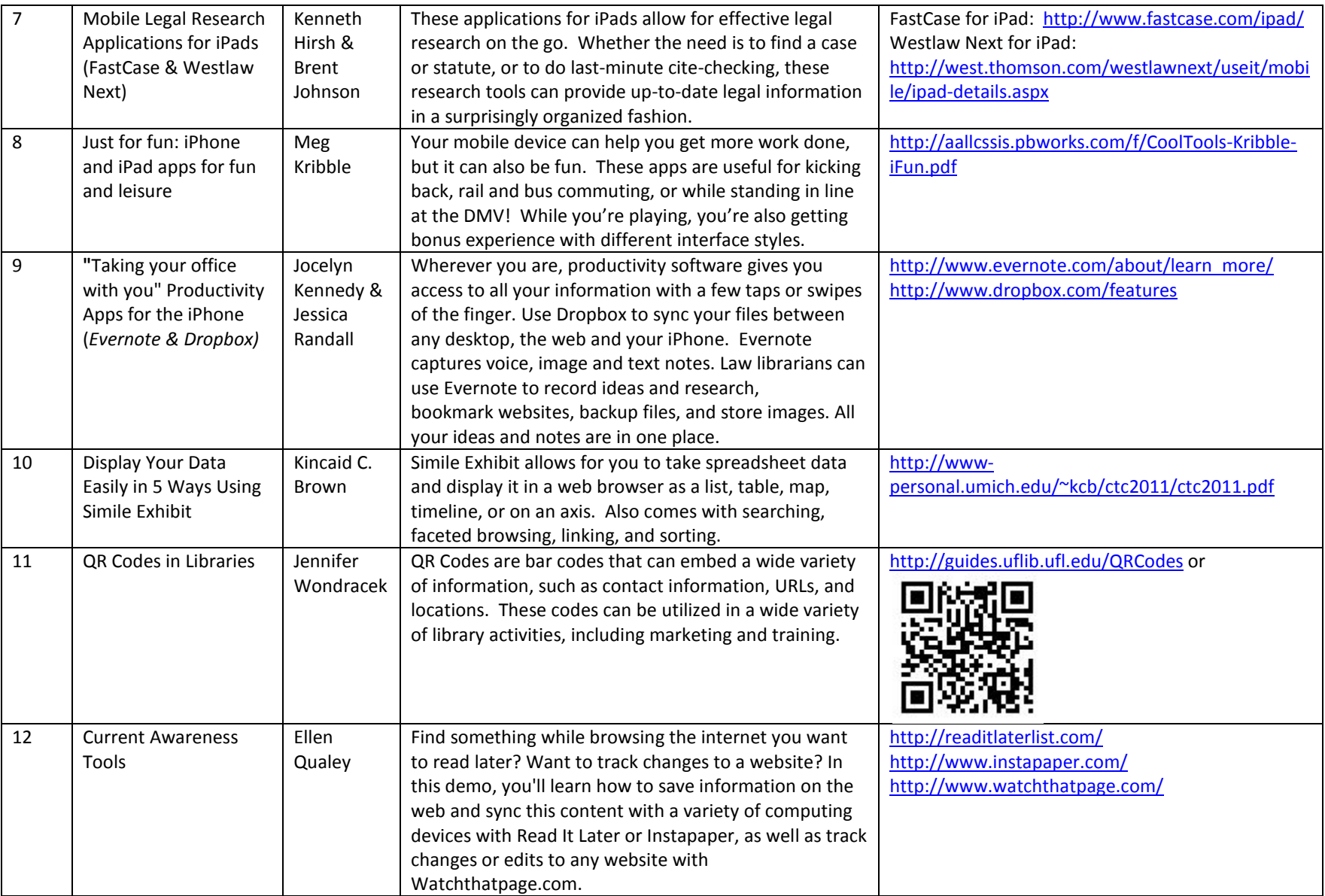

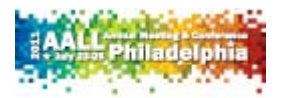

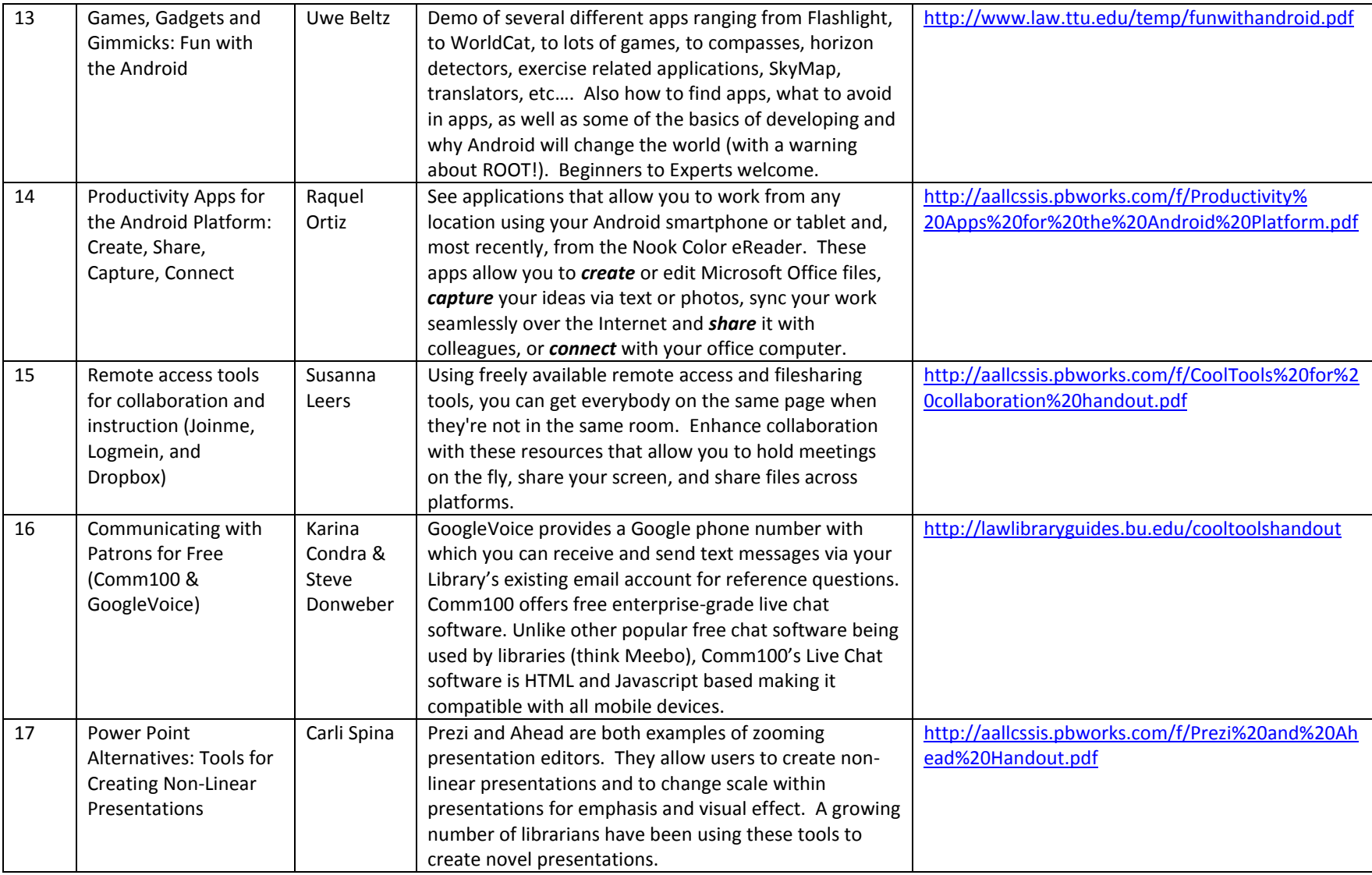

The Cool Tools Café is sponsored by CS-SIS.

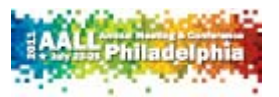

A copy of this list with links to the handouts is on the CS-SIS wiki:

Please take a few minutes to evaluate

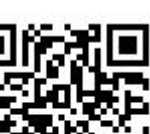

or [http://aallcssis.pbworks.com/w/page/42056749/Cool-Tools-Cafe-](http://aallcssis.pbworks.com/w/page/42056749/Cool-Tools-Cafe-2011)[2011](http://aallcssis.pbworks.com/w/page/42056749/Cool-Tools-Cafe-2011)

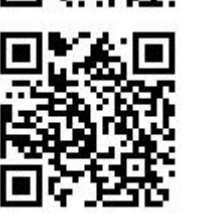

this program at:  $\mathbf{L} = \mathbf{L}$ ,  $\mathbf{L}$ ,  $\mathbf{L}$ , or<https://www.surveymonkey.com/s/AALLCoolTools11>

Program Co-Coordinators: Bonnie Shucha and Kincaid C. Brown